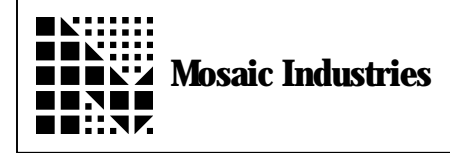

## **Summary**

The following software explains how an array of structures are made. It also shows how to convert a date into a string.

\ MI-AN-019 Arrays of Structures and Date to String Conversion  $\setminus$  The following code demonstrates how to make an array of structures and convert \ the date returned by READ.WATCH into a string. DECIMAL STRUCTURE. BEGIN: READING  $REAL-$  +Voltage  $BYTE-> +Year$  $BYTE-> +Month$  $BYTE-> +Day$ STRUCTURE.END ARRAY: READINGS<br>10 CONSTANT 10 CONSTANT NUM.READINGS  $\setminus$  Init array READINGS as a single dimension of NUM.READINGS structures. : INIT.READINGS ( -- ) NUM.READINGS 1 READING ' READINGS DIMENSIONED \ Dim 1 dimensional array ' READINGS ZERO.ARRAY  $\qquad \qquad \setminus$  Init array to all zeros ; \ Reads the real time clock and drops everything but the date, month and yr : DATE ( -- date\month\year ) READ. WATCH  $>R > R > R$  5 NDROP R> R> R> ; \ Stores the voltage on the stack at the given READING structure address. \ The date is stored with the voltage. STORE. VOLTAGE ( f. voltage\reading. xaddr -- ) LOCALS{ x&reading }<br>x&reading +Voltage F! x&reading +Voltage F!  $\setminus$  Store the voltage reading<br>DATE  $\setminus$  Get the current date DATE  $\overrightarrow{A}$  Cet the current date<br>x&reading +Year C!  $\overrightarrow{B}$  Store the year  $\setminus$  Store the year  $\setminus$  Store the month  $x&readi ng +Morth C!$ <br> $x&readi ng +Day C!$  $\setminus$  Store the date ;

```
\ DATE>$ creates a string at PAD with this format mm/dd/yy. To
       \ test this word type: 24 8 94 DATE>$ TYPE. NOTE: The result must
       \ immediately be TYPEd or cmoved since PAD is used as a temporary
       \ buffer for a variety of other functions.
       : DATE>$ ( day\month\year -- string.xaddr\cnt )<br>ROT SWAP \ rearrange stack = mon
       ROT SWAP \downarrow rearrange stack = month\day\year --<br>BASE @ >R \downarrow save the current base
       BASE \emptyset > \mathbb{R}<br>DECIMAL \qquad \qquad \qquad \qquad \qquad make sure conversion
              DECIME \lambda make sure conversion is done in decimal S>D # #S 2DROP \ make year a double and convert
        <# S>D # #S 2DROP \ make year a double and convert
                                              \check{\ }insert a slash
               S>D # #S 2DROP \ make day a double and convert
               \begin{array}{ccc}\n\text{ASCII} & / \text{HOLD} \\
\text{S>D} & # \text{HSD} \\
\end{array} wake month a double a
                                      \setminus make month a double and convert
       \#><br>R> BASE ! \qquad \qquad \qquad \qquad \ push string xaddr and cnt, cnt addr = PAD<br>R> BASE !
                                     \backslash restore original base
       ;
       \setminus TYPE.READING given a reading structure will type the voltage associated
       \setminus with a given date.
       : TYPE.READING ( reading.xaddr -- )
               LOCALS{ x&reading}
 x&reading +Voltage F@
CR ." \breve{V} = " F. ." was read on "
               x&reading +Day C@<br>x&reading +Month C@
               x&reading +Month C@<br>x&reading +Year C@
               x&reading +Year
                DATE>$ TYPE
       ;
       \ Demonstrate that this code works...
       : TEST.READINGS ( -- )
               INIT. READINGS
                NUM.READINGS 0
                DO
                      I FLOT PI F^* \vee Push a simulated voltage = PI * I
                       I READINGS STORE.VOLTAGE
                LOOP
                NUM.READINGS 0
                DO
                      I READINGS TYPE. READING
               LOOP
               ;
```
The information provided herein is believed to be reliable; however, Mosaic Industries assumes no responsibility for inaccuracies or omissions. Mosaic Industries assumes no responsibility for the use of this information and all use of such information shall be entirely at the user's own risk.

## **Mosaic Industries**<br>A 94560 Telephone: (510) 790-8222

**5437 Central Ave Suite 1, Newark, CA 94560 Telephone: (510) 790-8222 Fax: (510) 790-0925**